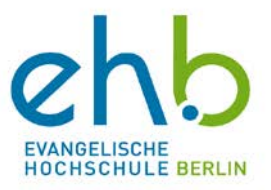

### **Anmeldung zur Fachtagung**

# **SaGEnhaft und SaGEnumwoben?! Chancen und Potentiale von Gender und Diversity in Forschung, Lehre und Organisationsentwicklung an Hochschulen mit Studiengängen der Sozialen Arbeit, Gesundheit und Erziehung (SaGE) am 7./8.5.2015 an der Evangelischen Hochschule Berlin**

## Bitte per mail an: **fachtagung.genderprofiling@eh-berlin.de** Anmeldungschluss: **26. April 2015**

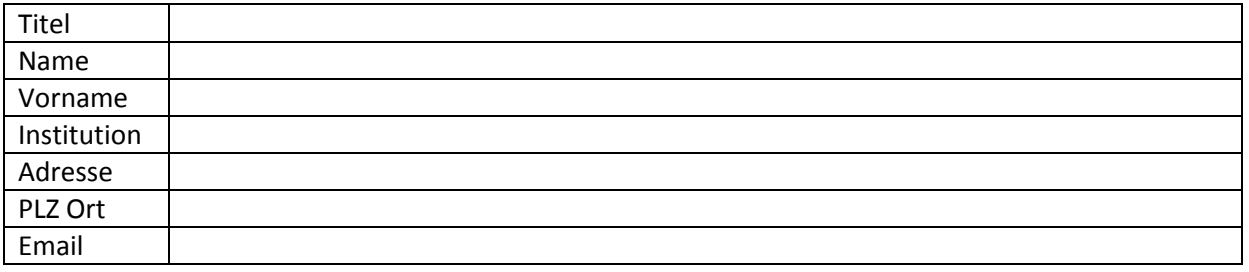

#### **Ich nehme an folgenden parallelen Workshops teil (bitte ankreuzen):**

#### **Donnerstag, 7.5.15**

- 1. Forschung und Lehre: Nachwuchsförderung
- 2. Organisationsentwicklung: Antidiskriminierung
- 3. Professionalisierung und Akademisierung: Genderkonstruktionen

#### **Freitag, 8.5.15**

- 1. Forschung und Lehre: Didaktik
- 2. Organisationsentwicklung: Vielfalt in der Organisation
- 3. Professionalisierung und Akademisierung: Theorie-Praxis-Transfer

#### **Ich nehme an folgenden Essen Selbstzahler\_in teil:**

Mittagessen am 7.5.15 in der EHB-Mensa (12.30 bis 13.30 Uhr)

Abendessen am 7.5.15 in einem Restaurant in EHB-Nähe (ab 19.30 Uhr)

Mittagessen am 8.5.15 in der EHB-Mensa (12.30 bis 13.30 Uhr)

Ich habe den **Teilnahmebetrag in Höhe von 15,00 €** auf das Konto überwiesen: Evangelische Hochschule Berlin, Berliner Bank, IBAN DE33 100 708 480 512 253 602, BIC DEUT DE DB 110 (nur bei Überweisungen aus dem Ausland);

Verwendungszweck: 517910000 / Tagung 7./8.5.15, *Name Teilnehmer\_in*

Ich bin Student\_in, ALG-Empfänger\_in, Rentner\_in, erwerbslos o.ä. und nehme kostenlos teil.

Ich bin damit einverstanden, dass Vor- und Nachname, Institution und Ort in die Teilnehmendenliste der Tagungsmappe aufgenommen werden.

|Œ~\*¦`}åÁş[}ÁÒã,∙&@ê}\`}\*^}Áà^}4œi^Á&&@ÁW}c^¦∙o~c`}\*Á.Áàãœ^Á^c^}ÁÙ&^Á&&@Áá&^è^:>\*|&&@Ááã^\cÁ§ÁX^¦àãjå`}\*È 'Á

Ich nehme zur Kenntnis, dass für die Dokumentation Fotos während der Veranstaltung gemacht werden.

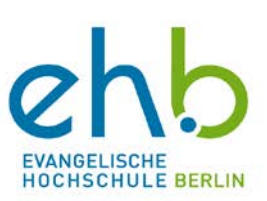

**Anmerkungen oder Ergänzungen**: